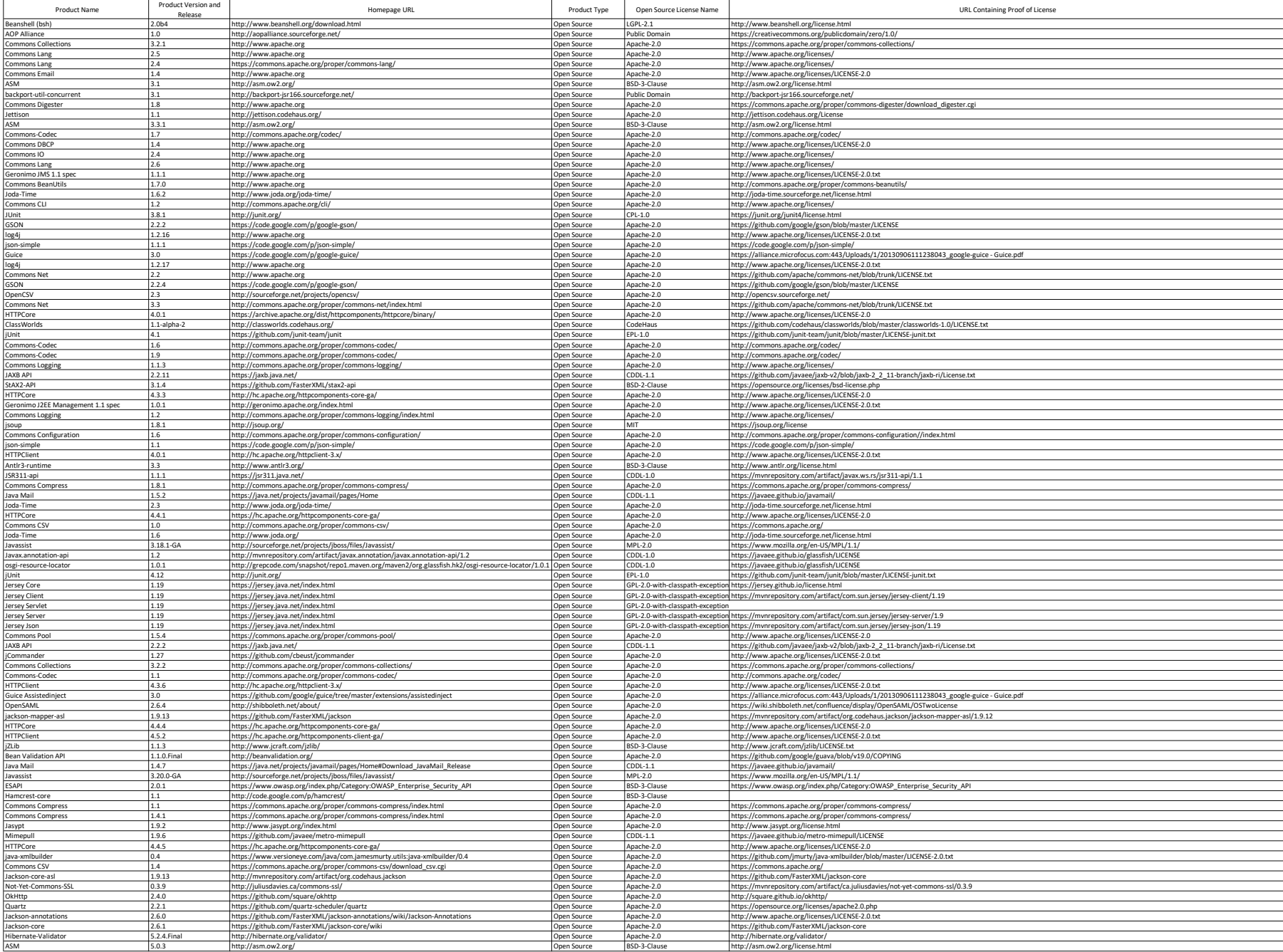

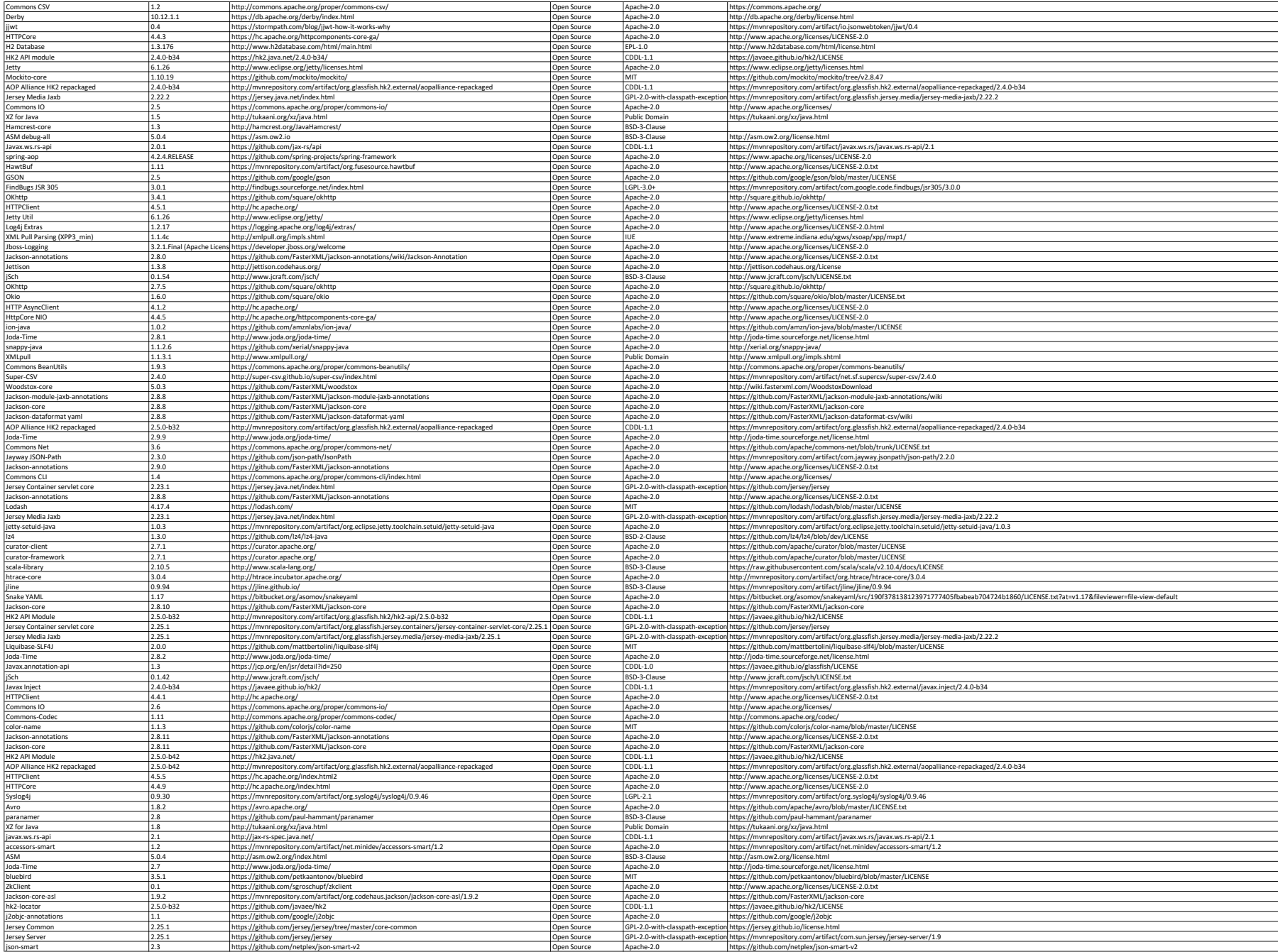

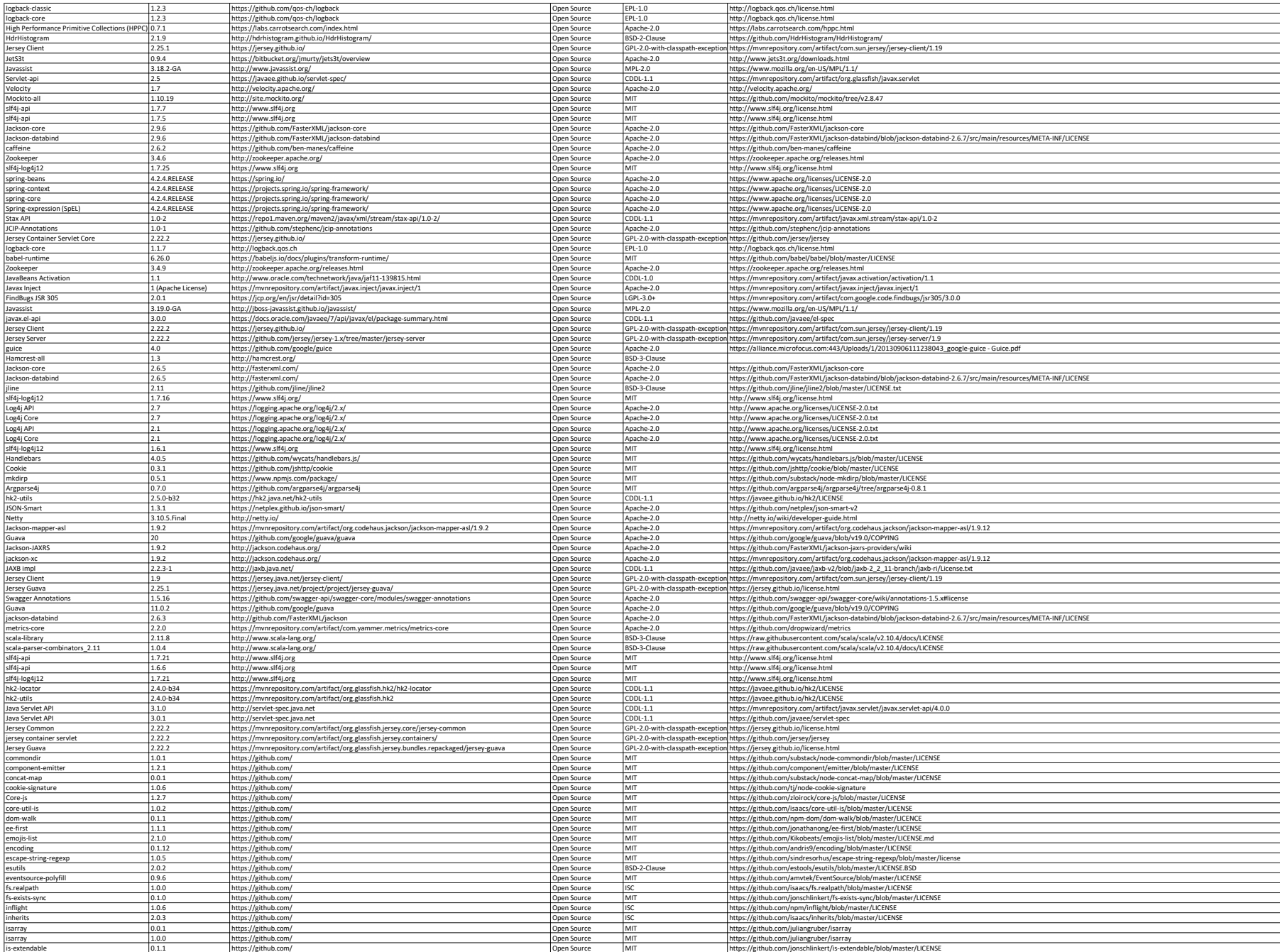

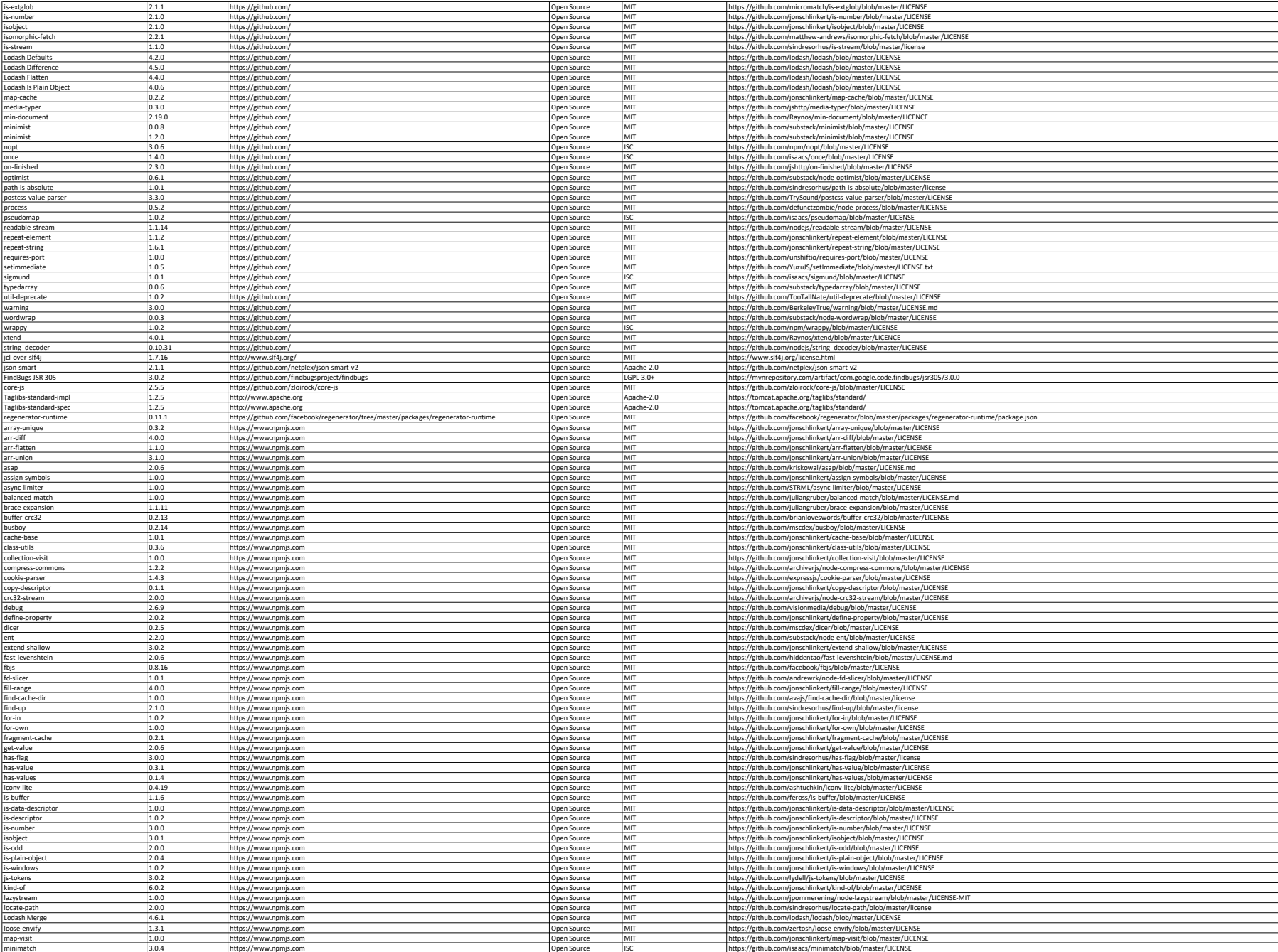

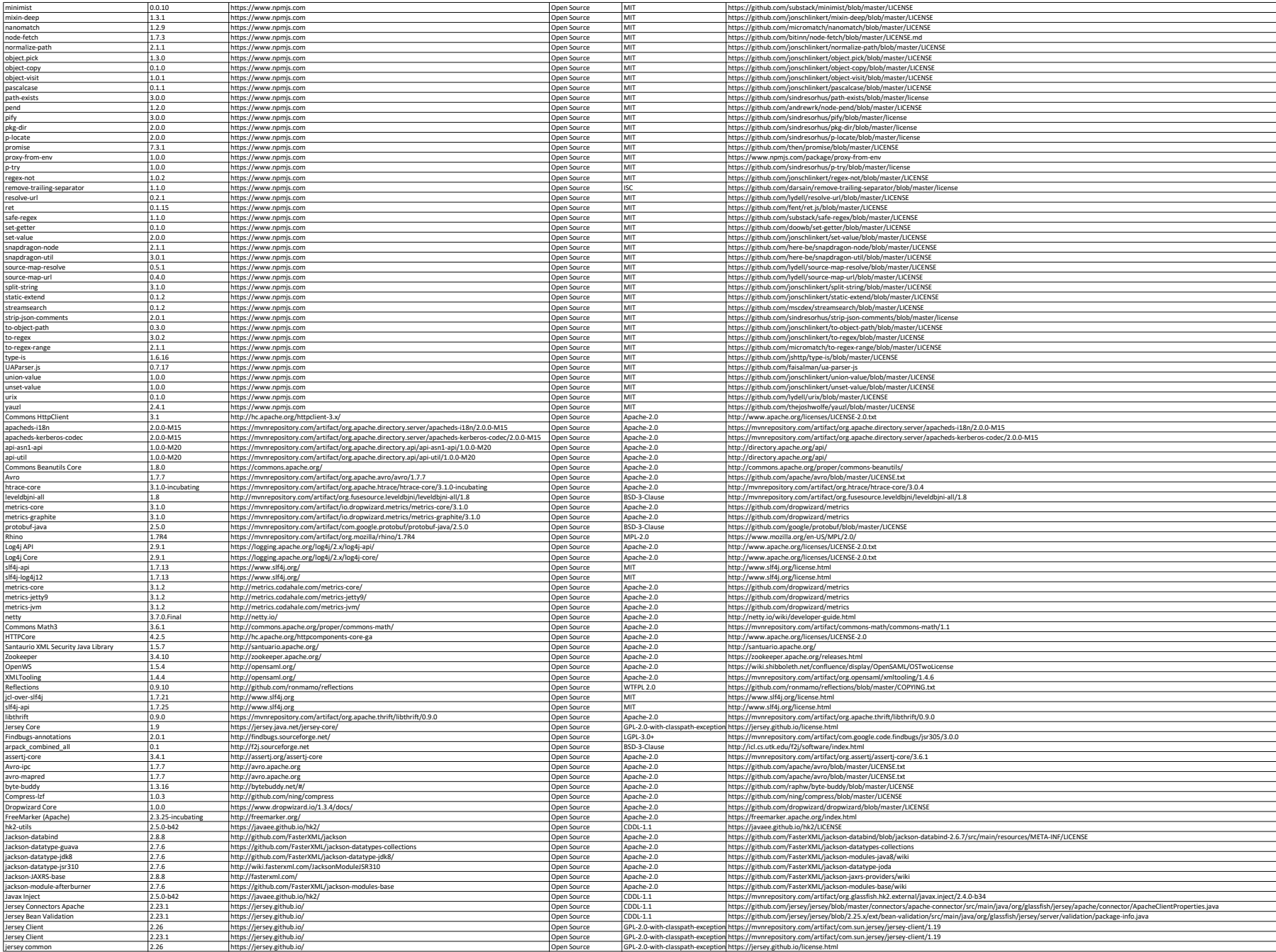

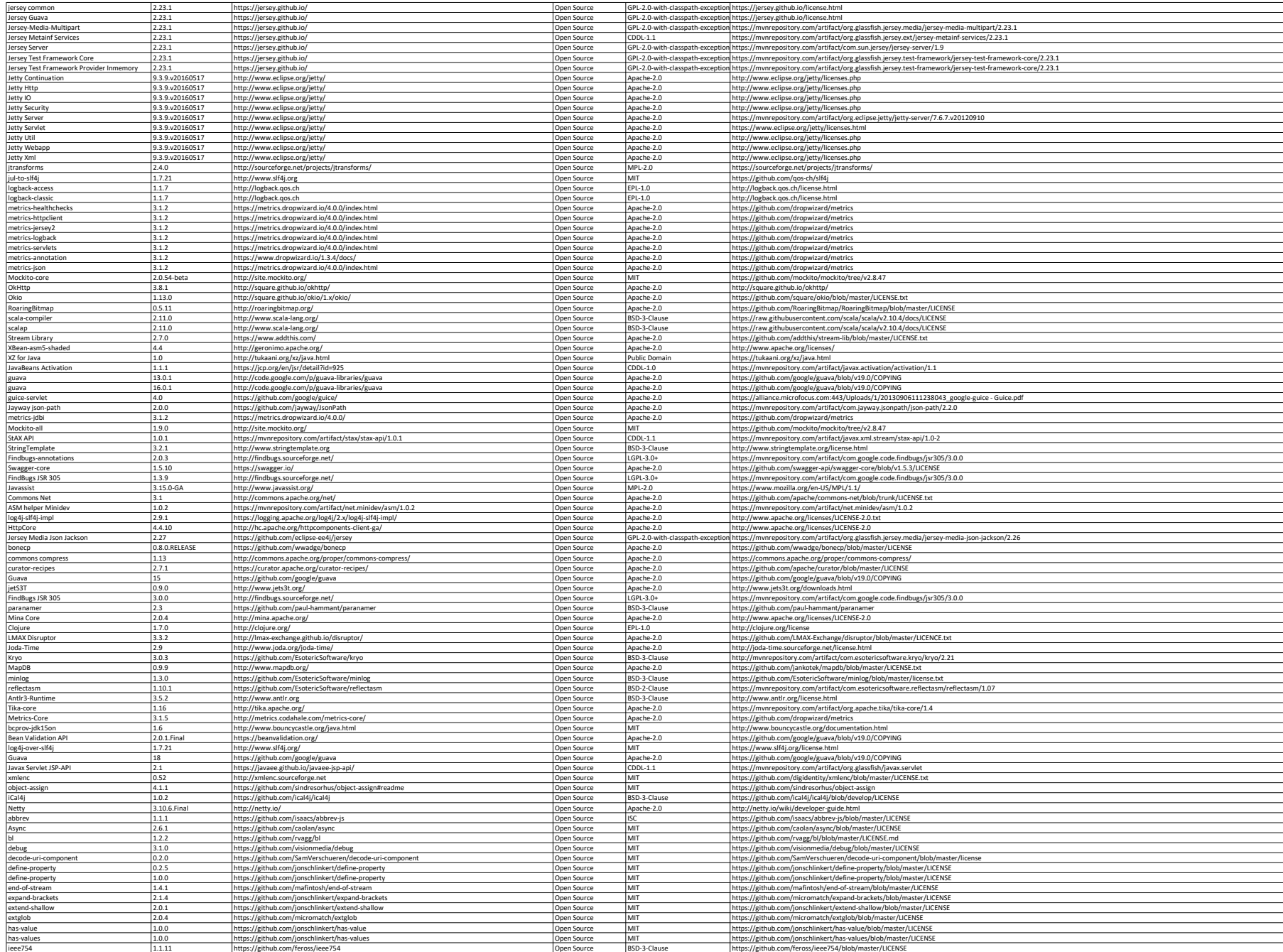

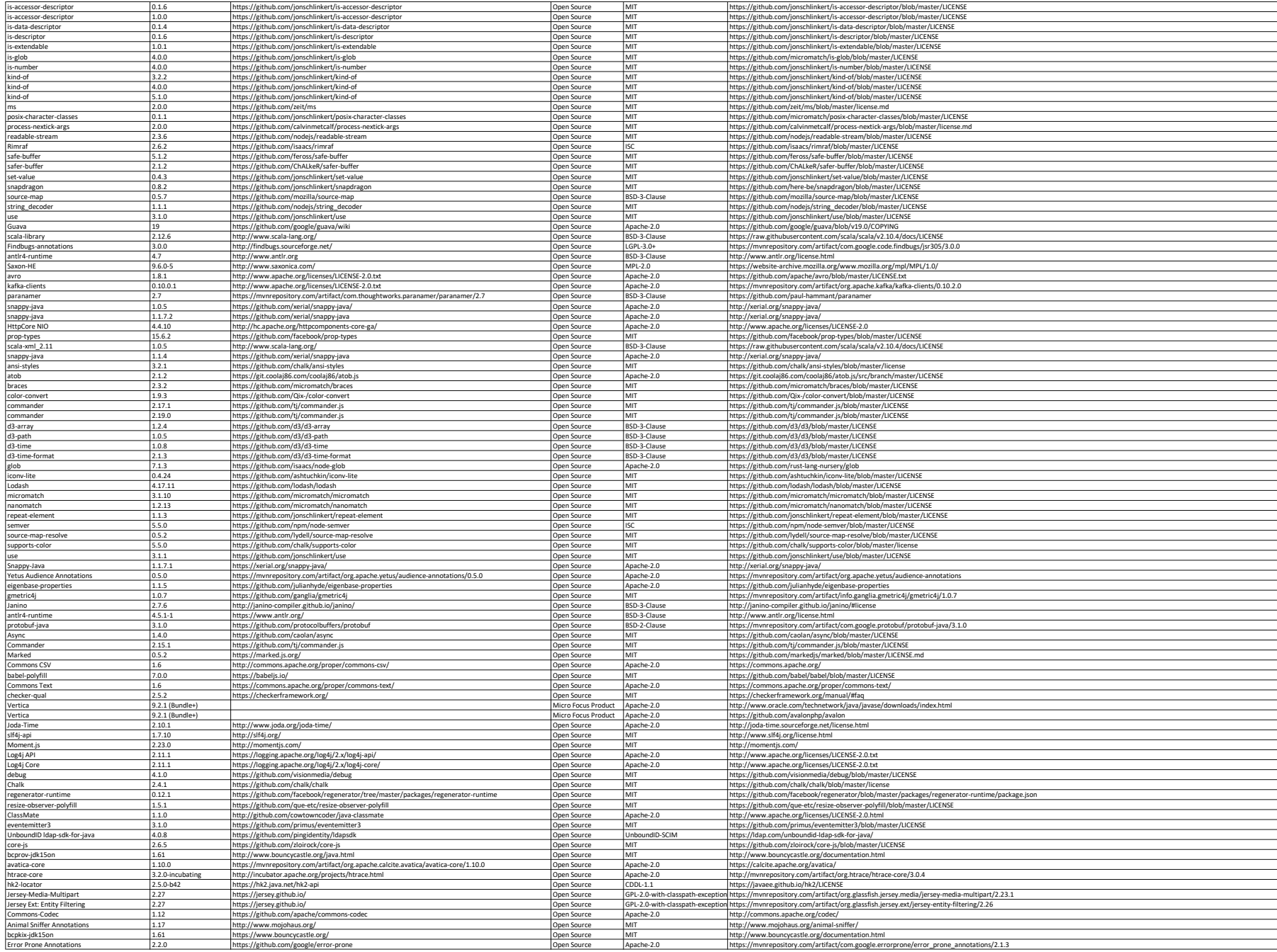

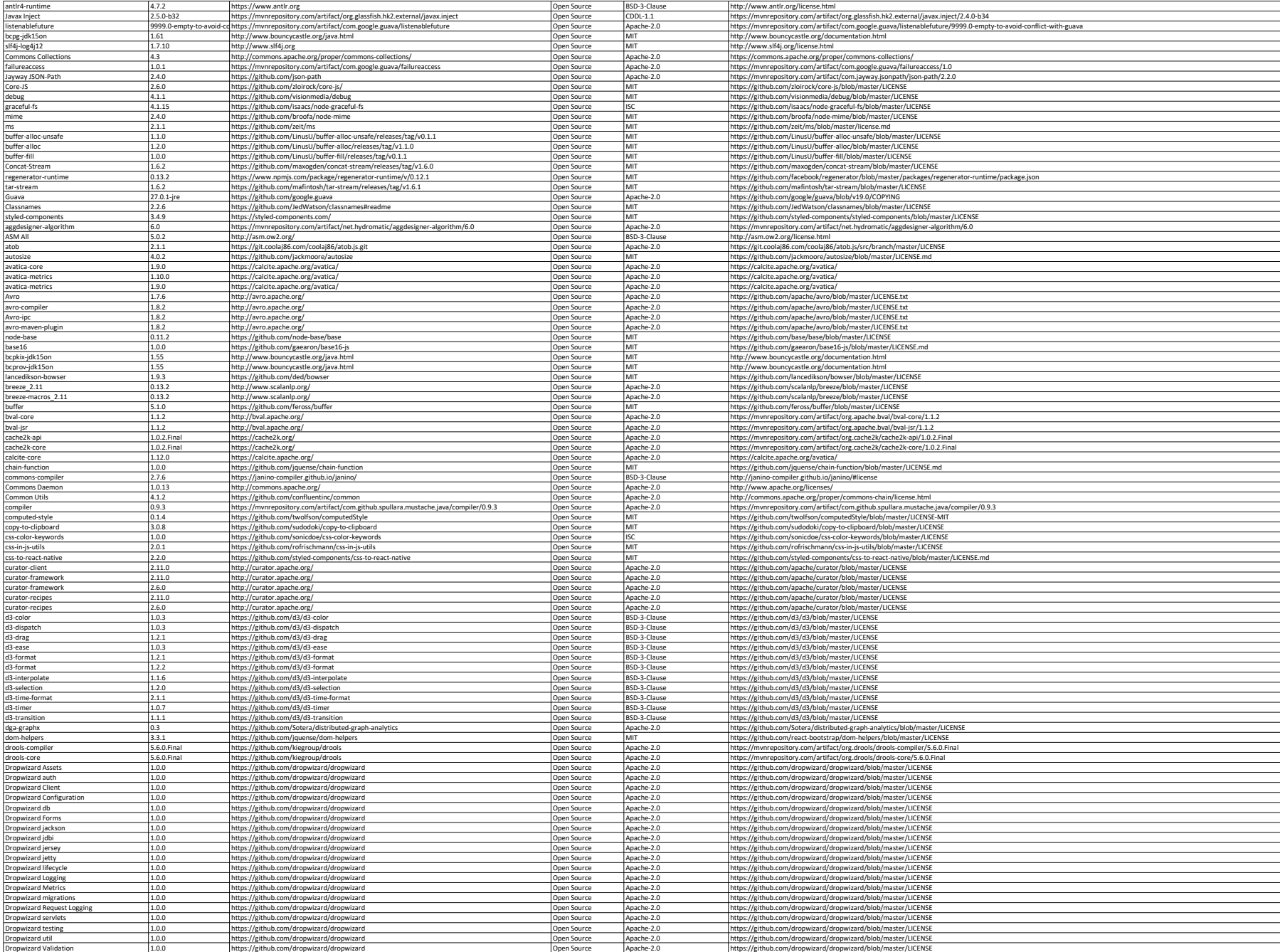

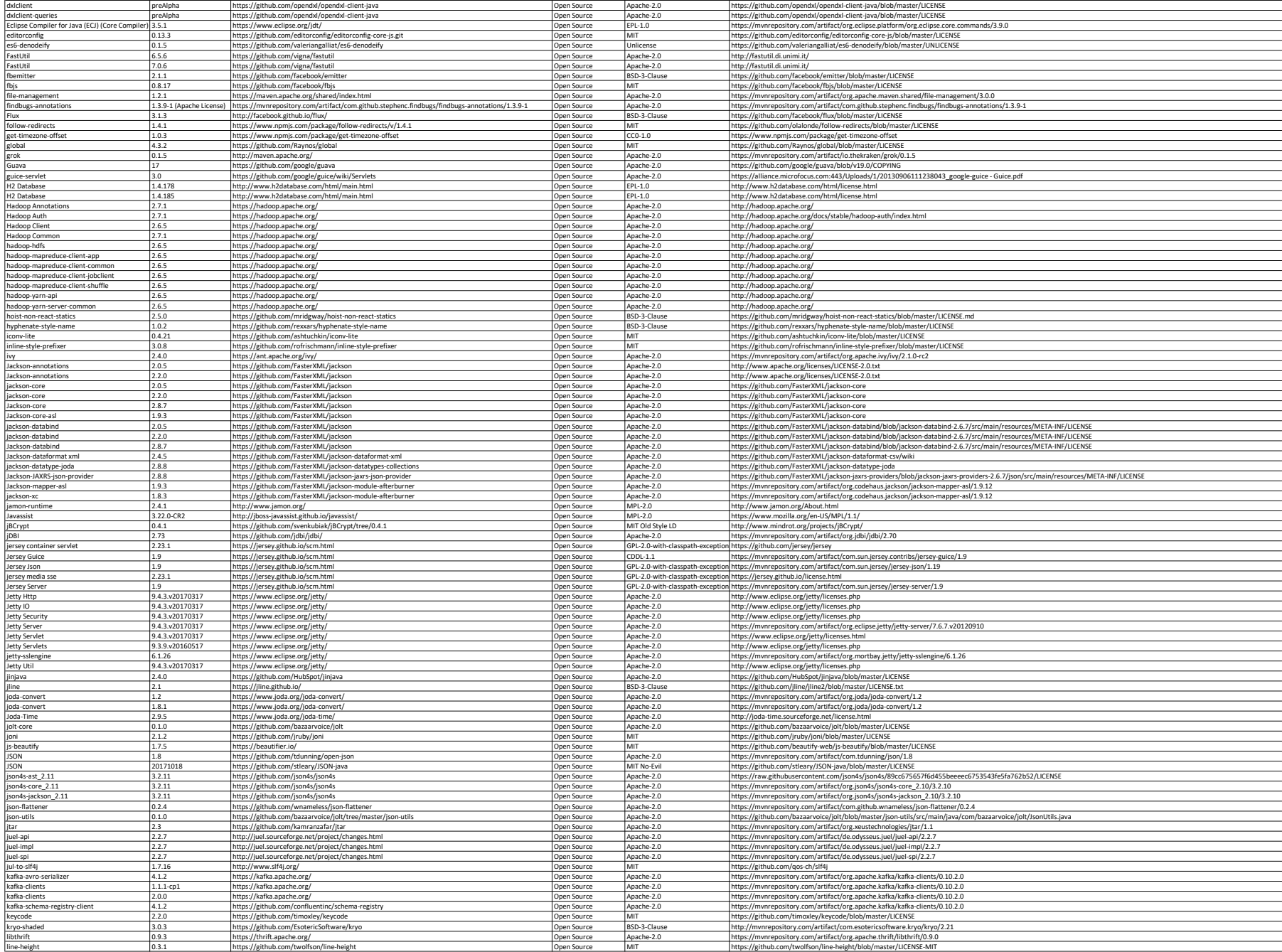

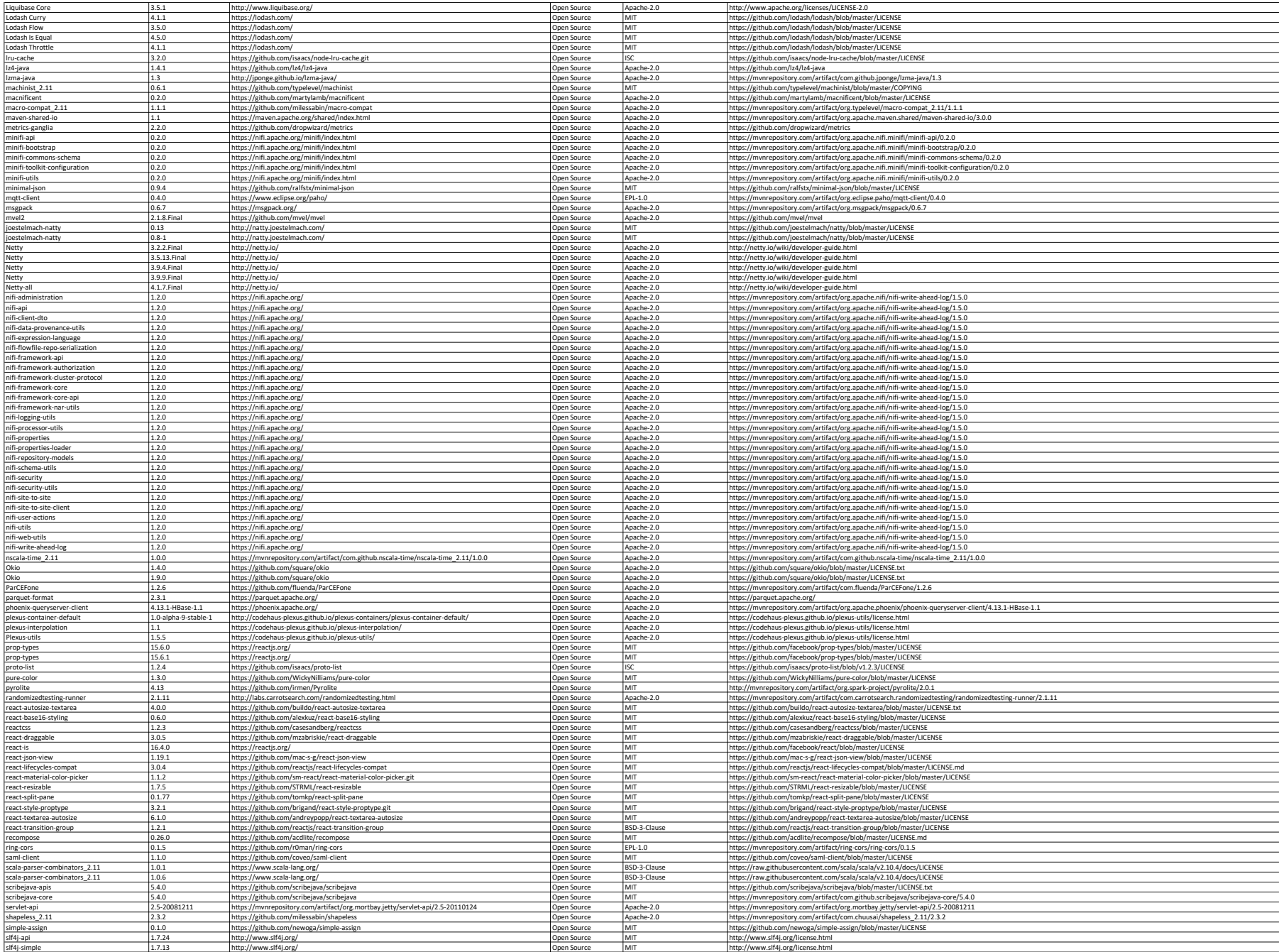

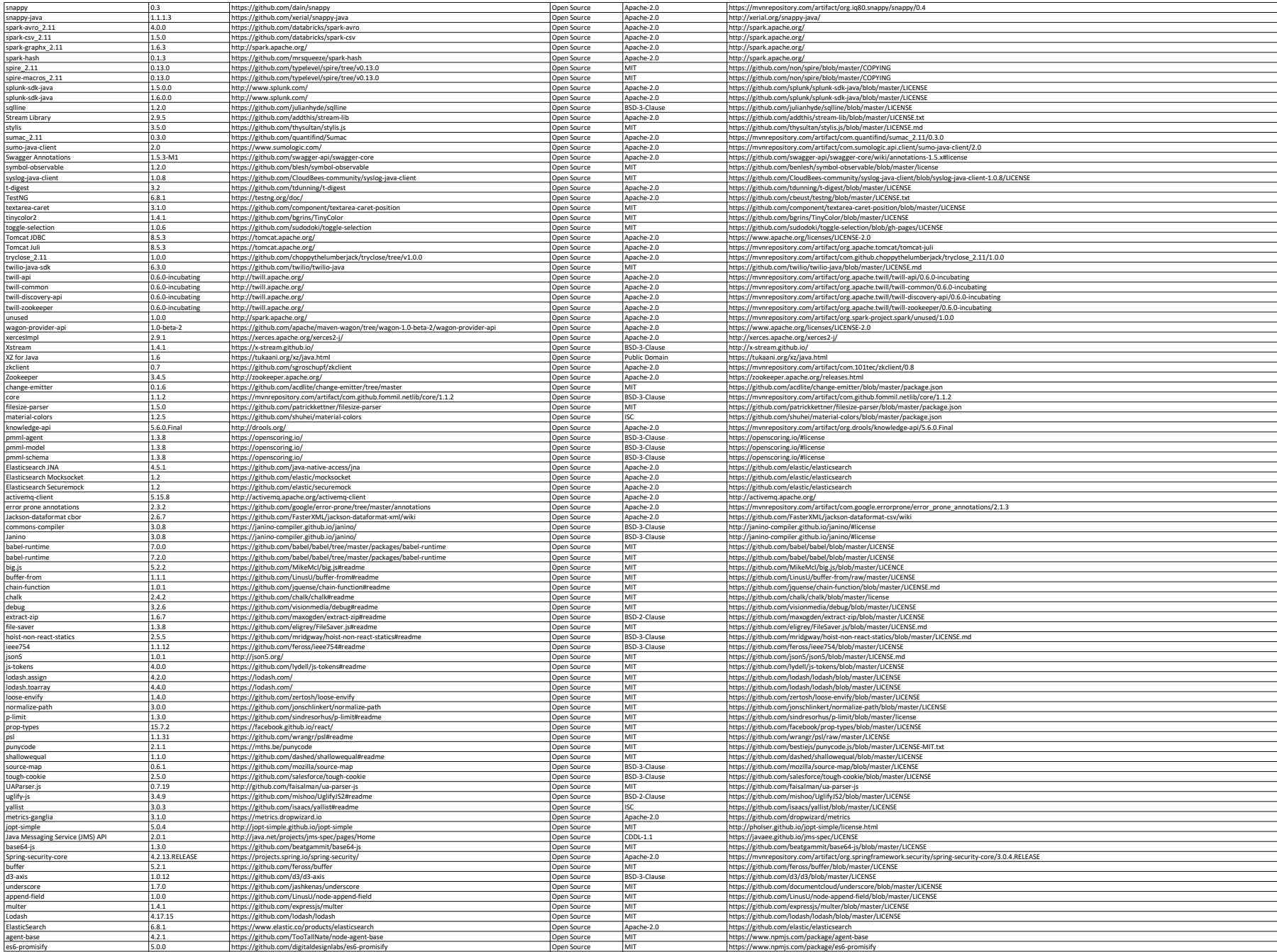

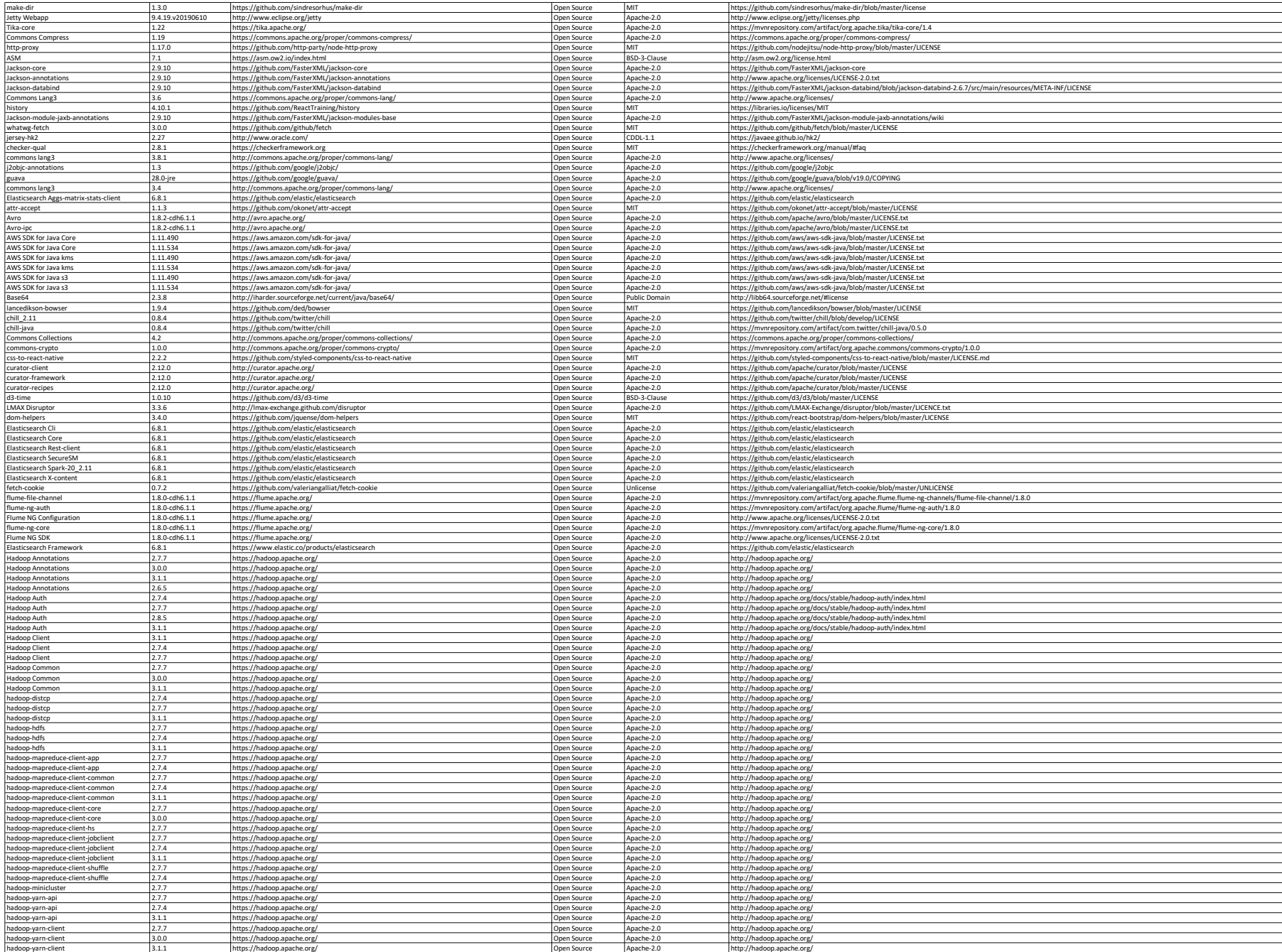

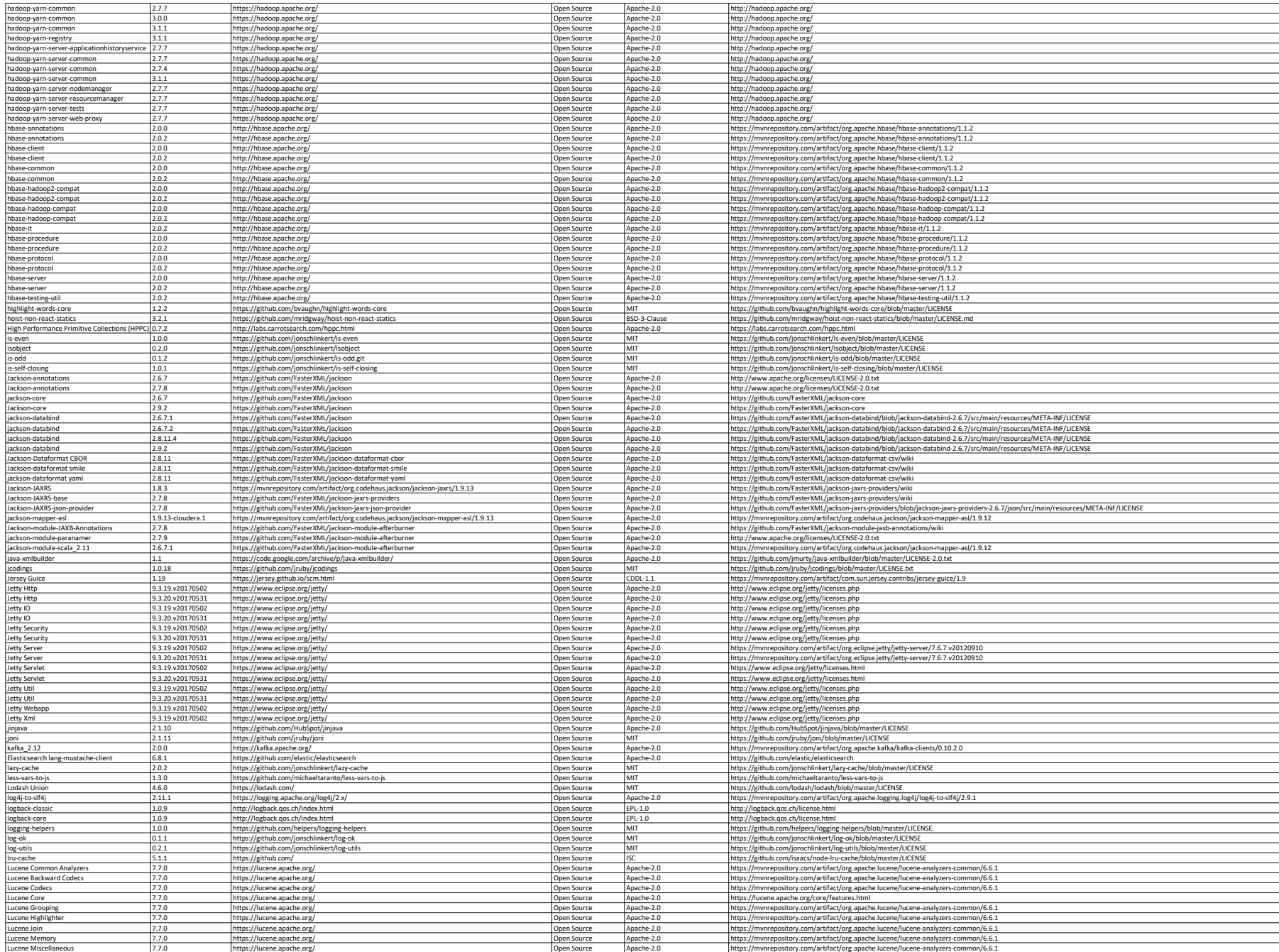

![](_page_13_Picture_1235.jpeg)

![](_page_14_Picture_1231.jpeg)

![](_page_15_Picture_1235.jpeg)

![](_page_16_Picture_1235.jpeg)

![](_page_17_Picture_1233.jpeg)

![](_page_18_Picture_486.jpeg)